# 使用快捷键

如果你更喜欢使用键盘,JIRA一些基本功能支持快捷键操作。

#### 本页面的内容:

- $\bullet$ [快捷键](#page-0-0)
	- $\bigcirc$ [全局快捷键](#page-0-1)
	- $\bigcirc$ ['查看问题' 和 '问题导航器' 快捷键](#page-1-0)
	- $\bigcirc$ [表单快捷键](#page-2-0)
- $\bullet$ [辅助键](#page-2-1)
- [打开快捷键对话框](#page-3-0)
- $\bullet$ [禁止与开启快捷键功能](#page-3-1)

## <span id="page-0-0"></span>快捷键

### <span id="page-0-1"></span>全局快捷键

下面的快捷键可以在JIRA页面内使用。

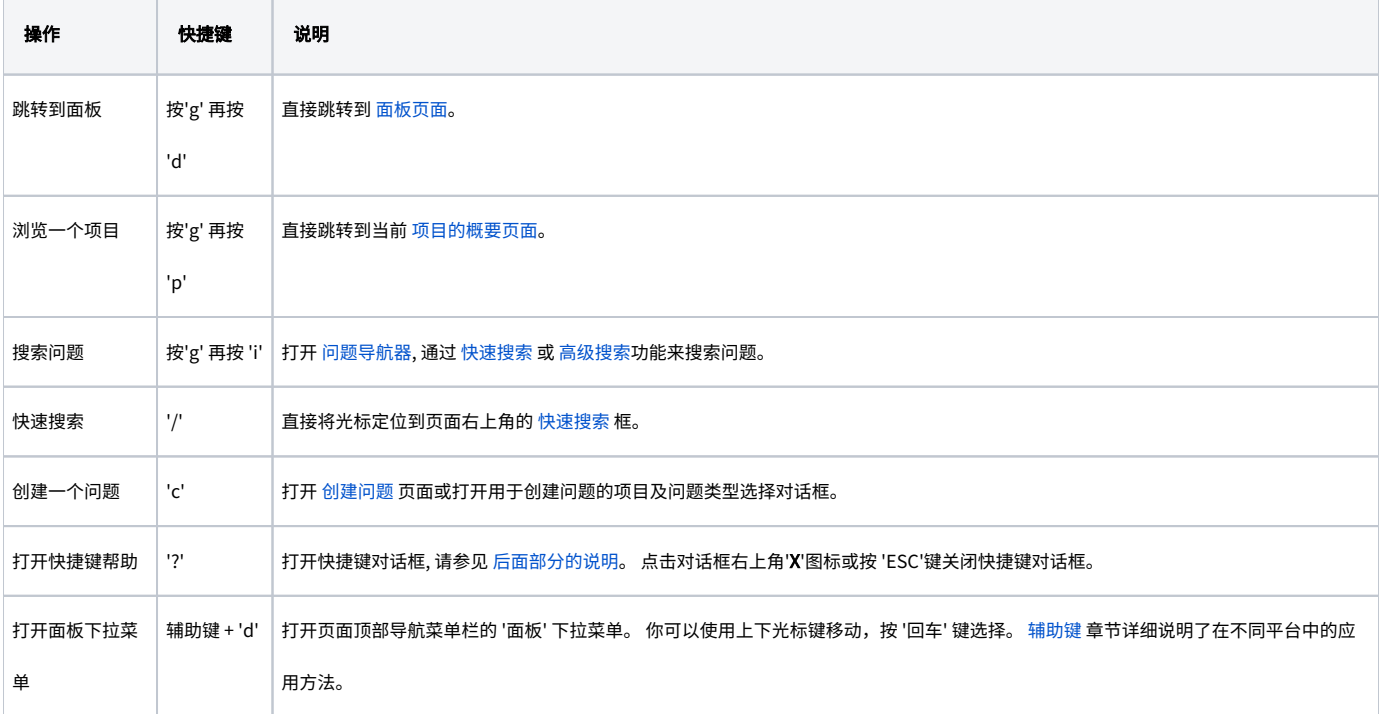

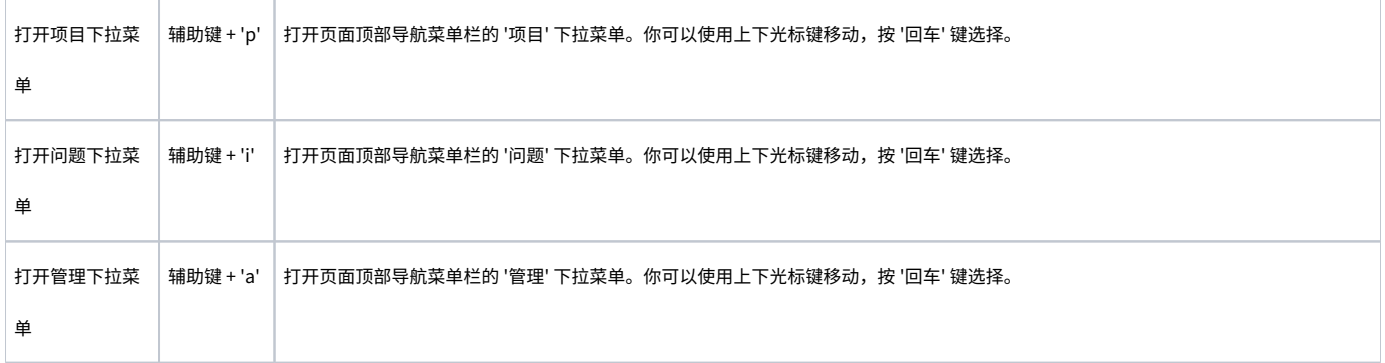

## <span id="page-1-0"></span>'查看问题' 和 '问题导航器' 快捷键

下面这些快捷键用于在JIRA中 [查看问题](https://confluence.unlimax.com/pages/viewpage.action?pageId=5013615) 和 [问题导航器](https://confluence.unlimax.com/pages/viewpage.action?pageId=5013606) 页面的快捷操作。这些快捷键允许你:

- $\bullet$ 在问题查看页面和问题导航器结果列表之间切换
- $\bullet$ 执行问题的一些指定操作。

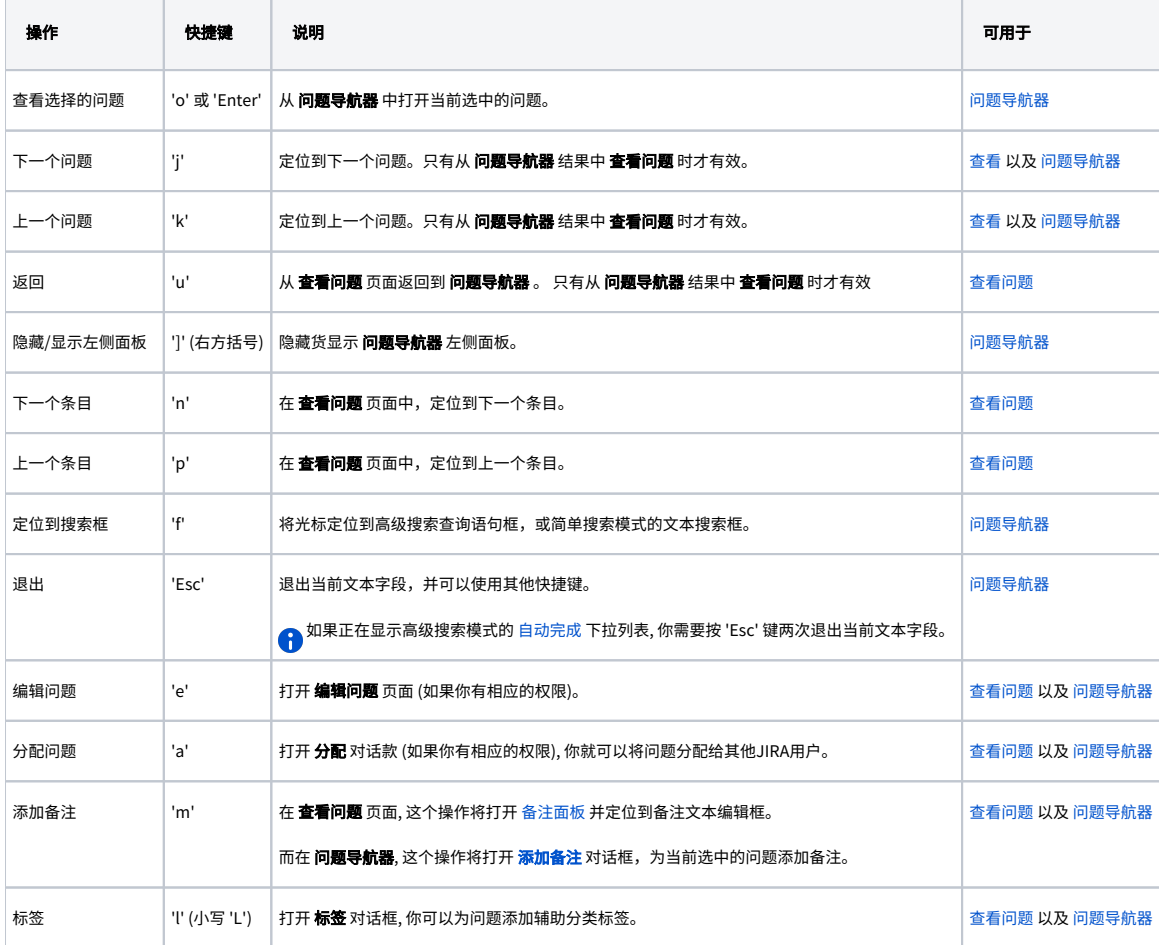

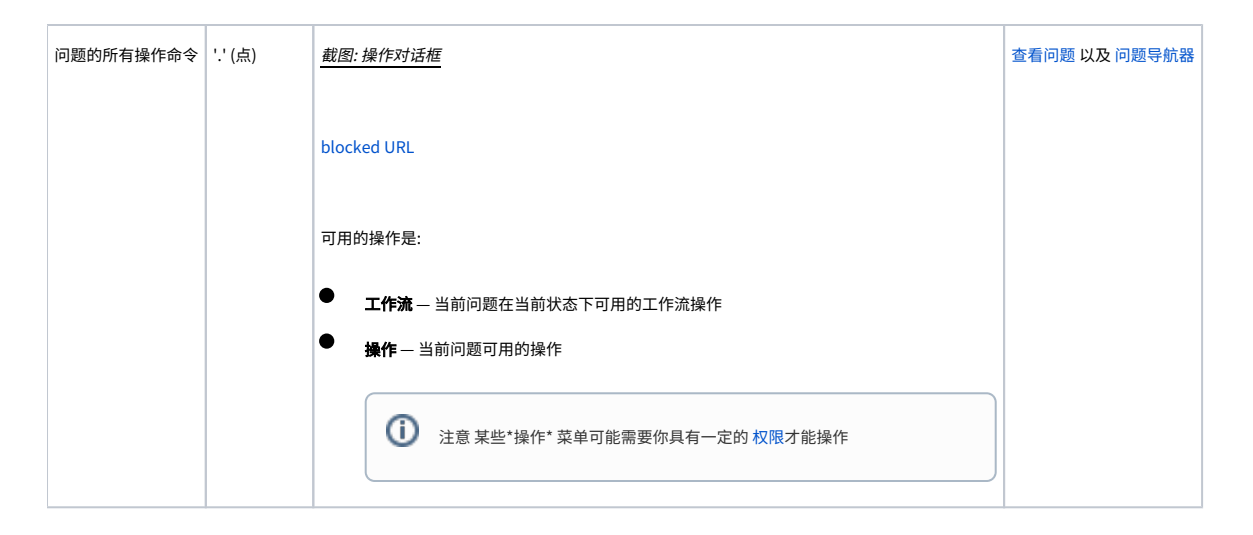

#### <span id="page-2-0"></span>表单快捷键

下面快捷键用于JIRA的表单功能, 包括编辑问题字段, 例如 [创建或编辑问题](https://confluence.unlimax.com/pages/viewpage.action?pageId=5013618) 表单或JIRA登录表单。

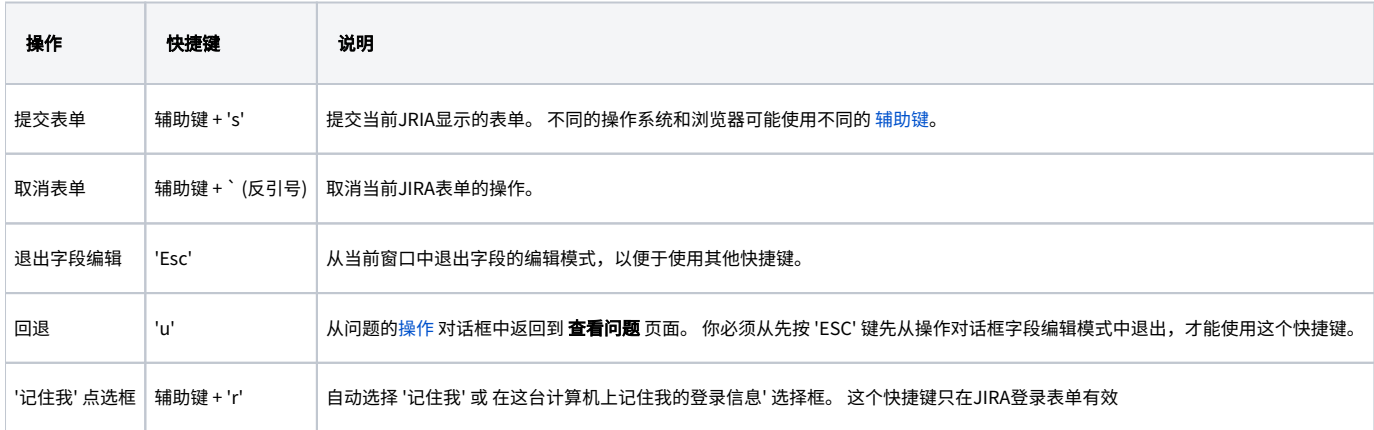

# <span id="page-2-2"></span><span id="page-2-1"></span>辅助键

如果一个快捷键需要辅助键, 除 '动作' 键之外,还需要同时按辅助键 (例如, 'Shift', 'Alt' 或 'Ctrl') 。 在快捷键对话框, 快捷键标识了 '快捷键 + x', 'x' 是是动作 键, 不包括 'Shift + x' 键组合。

根据不同的操作系统和浏览器,可能会需要不同的辅助键。 例如, 当在Mac OS X中使用Firefox时, 你需要按 'Ctrl' + 'S' 提交一个表单, 而在使用Windows时, 你 需要按 'Alt' + 'S'。 下面的表格说明了不同操作系统和浏览器中辅助键的差别:

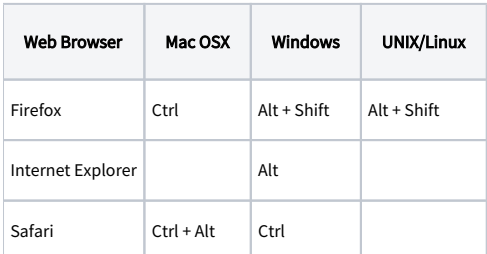

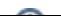

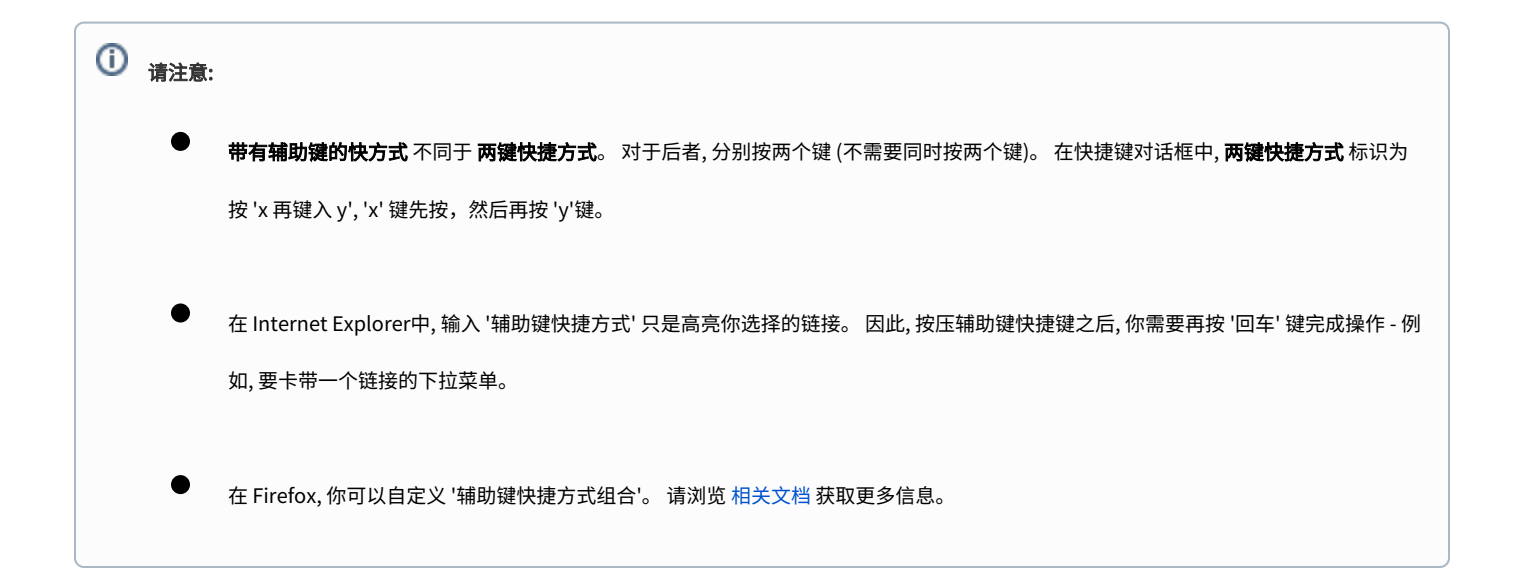

# <span id="page-3-2"></span><span id="page-3-0"></span>打开快捷键对话框

快捷键对话框显示可以在JIRA中使用的所有的快捷键列表。

你可以直接按 '?' ('Shift + /') 快速打开快捷键对话框, 或点击页面右上角用户名下拉菜单中的 '快捷键'。

+截图: 从用户名下拉菜单中访问 '快捷键对话框' +

[blocked URL](http://confluence.atlassian.com/download/attachments/185729624/jira-4-1-keyboard-shortcuts-menu-item.png)

截图: Windows操作系统下Firefox中快捷键对话框

[blocked URL](http://confluence.atlassian.com/download/attachments/185729624/jira-4_2-keyboard-shortcuts-dialog.png)

Δ

 $\bullet$ 如果光标在文本框的编辑模式下,你按 '?' 键后将不会出现快捷键对话框。

如果你使用了JIRA其他插件,比如 [GreenHopper,](http://confluence.atlassian.com/display/GH) 你可能会看到更多的快捷键。

## <span id="page-3-1"></span>禁止与开启快捷键功能

JIRA默认开启快捷键功能。当然,每个用户也可以通过 [快捷键对话框](#page-3-2) 关闭对话框功能。

要关闭或重新启用对话框功能:

- 1. 打开快捷键对话框 (参见 <u>[前面章节\)](#page-3-2).</u>
- 2. 在对话框底部, 点击 '禁止快捷键' 或 '开启快捷键' 设置当前用户的快捷键状态。
	- <mark>←</mark> 当然,你也可以通过编辑当前用[户个人信息](https://confluence.unlimax.com/pages/viewpage.action?pageId=5013586)页面的 **参数配置** ,来禁止或开启快捷键。